# **CONTENTS – CDP Release 7**

**SET/GROUP Page FUNCTIONS (underlined = new in Release 7.0; in square brackets = separate program, i.e., not a submodule – e.g., the commandline for 'bank' in the FILTER Group is 'filter bank', but the cmdline for 'filtrage' is 'filtrage filtrage')**

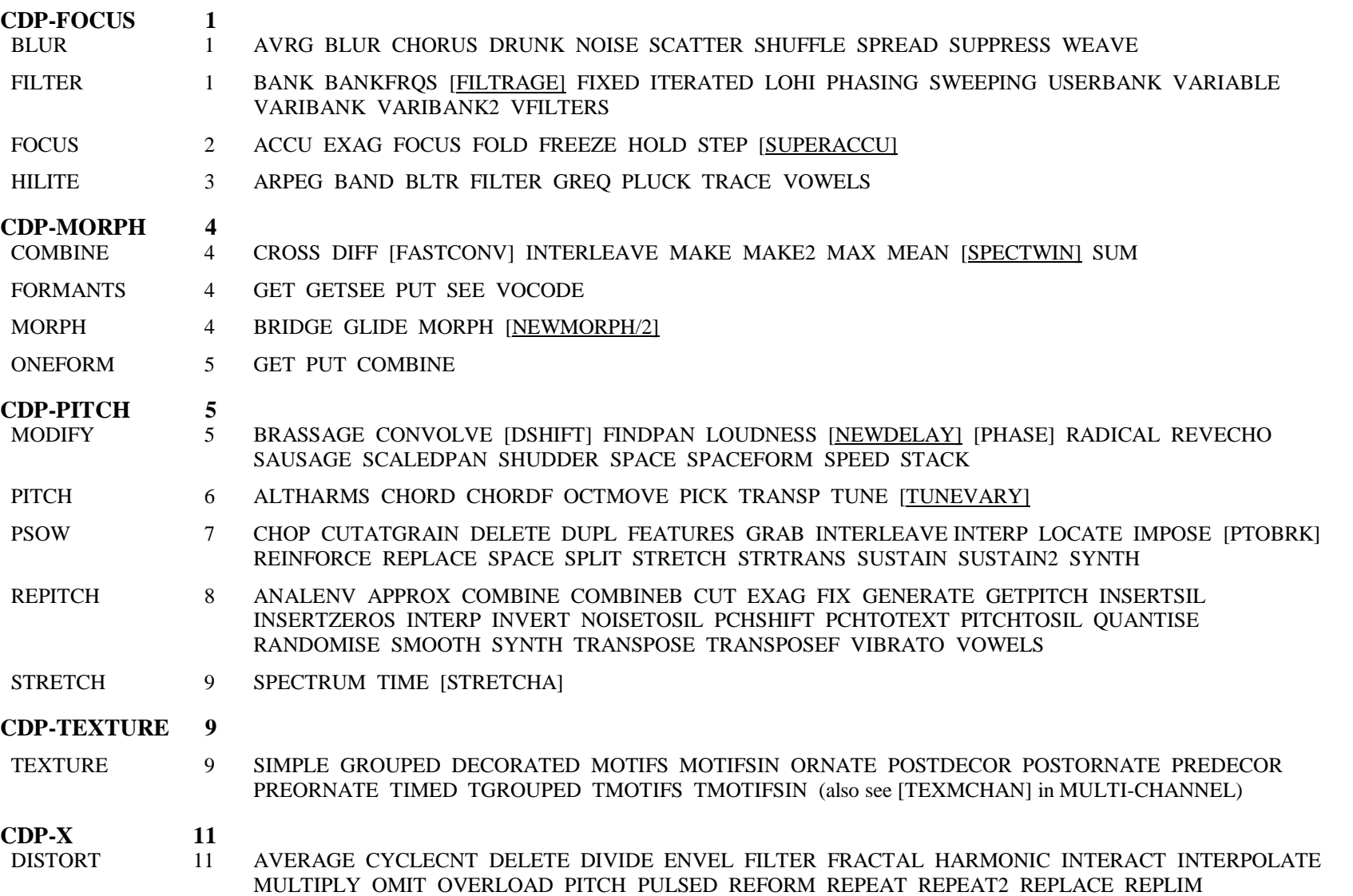

### **SET/GROUP Page FUNCTIONS**

REVERSE SHUFFLE TELESCOPE

- EXTEND 12 BAKTOBAK [CERACU] DOUBLETS DRUNK [ECHOES] FREEZE ITERATE [ITERLINE] [ITERLINEF] LOOP [MADRID] REPETITIONS SCRAMBLE SEQUENCE SEQUENCE2 [SHIFTER] [SHRINK] ZIGZAG
- GRAIN 13 ALIGN ASSESS COUNT DUPLICATE FIND [GRAINEX EXTEND] GREV [NEWTEX] NOISE EXTEND OMIT REMOTIF REORDER REPITCH REPOSITION RERHYTHM REVERSE R EXTEND TIMEWARP [WRAPPAGE] STRANGE 14 GLISS INVERT SHIFT WAVER

#### **CDP-UTILS-1 14**

- ENVEL 14 ATTACK BRKTOENV CREATE CURTAIL CYCLIC DBTOENV DBTOGAIN DOVETAIL ENVTOBRK ENVTODB EXTRACT GAINTODB IMPOSE PLUCK REPLACE REPLOT RESHAPE SCALED SWELL TIMEGRID [TOPANTAIL2] TREMOLO [TREMOLO] WARP
- ENVNU 16 EXPDECAY PEAKCHOP
- HOUSEKEEP 17 BAKUP BATCHEXPAND BUNDLE [CHANPHASE] CHANS COPY DEGLITCH DISK ENDCLICKS EXTRACT GATE [GATE] REMOVE RESPEC SORT
- MULTI-CHANNEL 18 [FLUTTER] [FRACTURE] [FRAME SHIFT] [MCHANPAN] [MCHANREV] [MCHITER] [MCHSHRED] [MCHSTEREO] [MCHZIG] [MTON] [MULTIMIX] [PANORAMA] [STRANS MULTI] [**TANGENT GROUP**: (ONEFILE TWOFILES SEQUENCE LIST)] [TEXMCHAN] [**TRANSIT GROUP**: (SIMPLE FILTERED DOPPLER DOPLFILT SEQUENCE LIST)]
- SFEDIT 19 [CANTOR] [CONSTRICT] CUT CUTEND CUTMANY EXCISE EXCISES INSERT INSIL [ISOLATE] JOIN JOINDYN JOINSEQ [MANYSIL] MASKS NOISECUT [PACKET] [PARTITION] [PREFIX SILENCE] RANDCHUNKS RANDCUTS REPLACE [RETIME] [SILEND] SPHINX [SUBTRACT] SYLLABLES TWIXT ZCUT ZCUTS
- SNDINFO 21 CHANDIFF DIFF FINDHOLE LEN LENS LOUDCHAN MAXI MAXSAMP MAXSAMP2 PRNTSND PROPS SMPTIME SUMLEN TIMEDIFF TIMESMP UNITS ZCROSS
- SUBMIX 22 ADDTOMIX ATSTEP ATTENUATE BALANCE CROSSFADE DUMMY FADERS FILEFORMAT GETLEVEL INBETWEEN INBETWEEN2 INTERLEAVE MERGE MERGEMANY MIX MODEL ONGRID PAN SHUFFLE SPACEWARP SYNC SYNCATTACK TEST TIMEWARP
- SYNTH 24 CHORD CLICKS [NEWSYNTH] (= 'ADDSYNTH in *Soundshaper*') NOISE SILENCE SPECTRA WAVE

#### **CDP-UTILS-2 24**

- PVOC (FFT) 24 ANAL SYNTH EXTRACT
- PITCHINFO 25 CONVERT HEAR INFO SEE ZEROS
- SPEC 25 BARE CLEAN CUT GAIN GATE [GLISTEN] GRAB MAGNIFY [SELFSIM] [SPECGRIDS] [SPECROSS] [SPECSPHINX]

## **SET/GROUP Page FUNCTIONS**

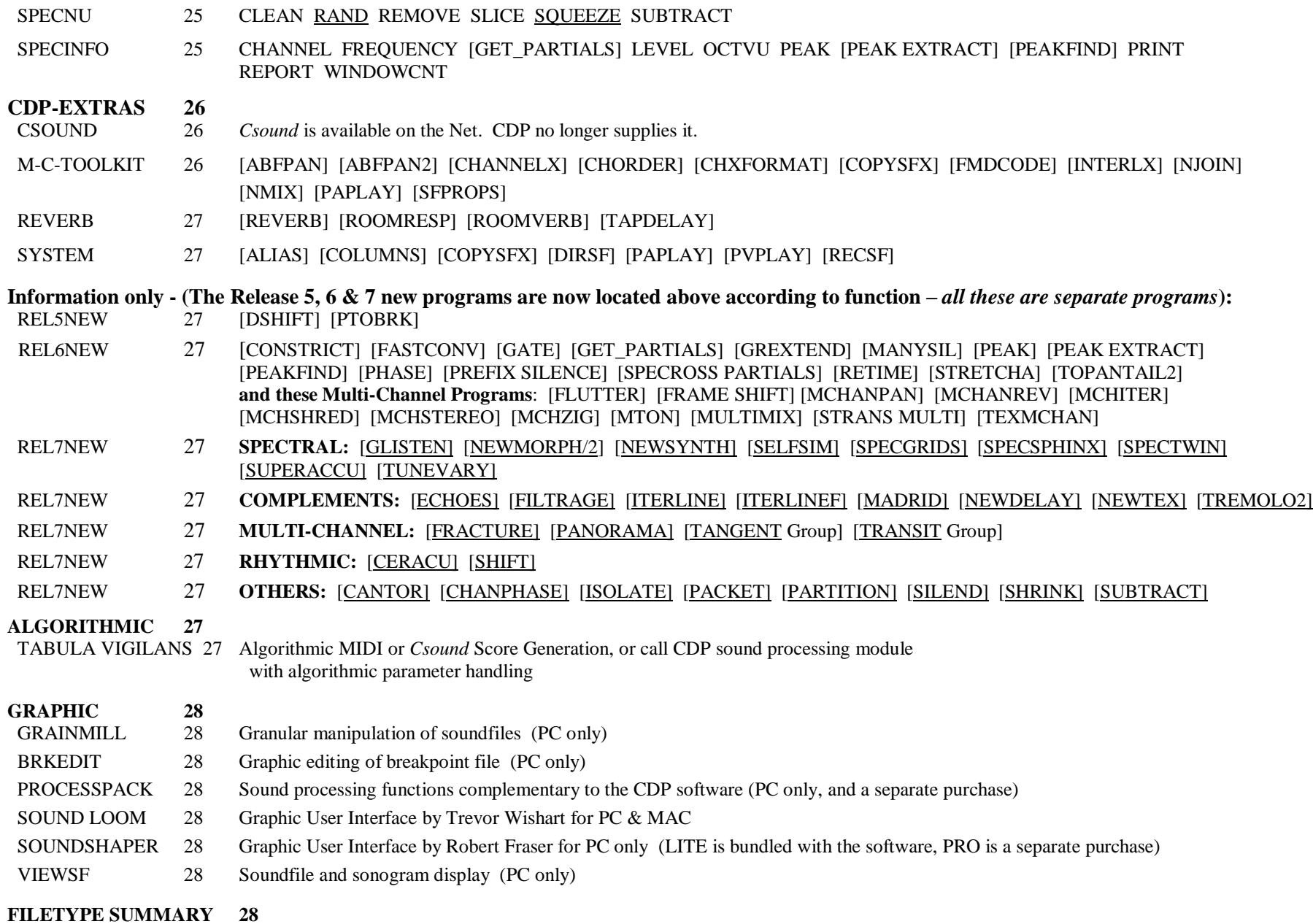